# 

DISORDERED  $\mathcal{S}% _{M_{1},M_{2}}^{(h,\sigma),(h,\sigma)}(-\varepsilon)$ 

TRAHISON DIVIN

VI EUTO ANTÔN ANTARA MARITIMA

R

 $\ddot{\bullet}$ 

 $\widehat{\mathcal{O}}$ 

6

ENS.

#### **Livre de R è g l es G** ての

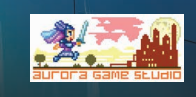

 $O^{\alpha}$ 

120

 $\bigcap$ 

# **Sommaire**

- **3 Module 1 Nouvelles Cartes**
- **4 Module 2 Hermès**
- **5 Module 3 Le Tartare**
- **8 Module 4 Chronos**
	- **10 Nouvelles Mécaniques de Jeu**

**RULES!** 

- **11 Comment Jouer**
- **14 Avatars**
- **15 Jeu Solo**

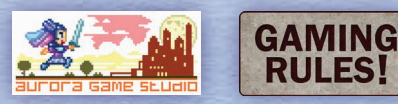

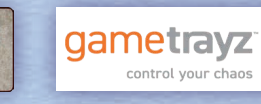

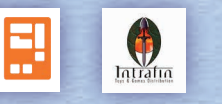

**Conception Additionnelle :** Rodrigue Hubert **Rédaction :** Damien Chauveau **Direction Artistique :** Stefano Collavini **Responsable de la Conception Graphique :** Luc-David Garraud **Conception Graphique :** Luc-David Garraud, Stefano Collavini, Rodrigue Hubert **Illustration :** Stefano Collavini, Rodrigue Hubert, Tatiana Barbesolle, Oscar Casel **Direction de Sculpture :** Thomas David **Sculpture de Figurines :** Thomas David, Edgar Ramos **Rédaction des Règles :** Paul Grogan (Gaming Rules!), Damien Chauveau **Relecture :** Bruce Fletcher **Responsable de Production :** Damien Chauveau **Directeur Technique :** David Deckeur **Directeur Créatif :** Damien Chauveau **Éditeur :** Aurora Game Studio **Distribution Française :** Intrafin

Les visuels, les personnages, l'univers, et le livre de règles sont la propriété de **Aurora Game Studio**

Imprimé par **LongPack Games**

**Concepteur du Jeu :** Damien Chauveau

**Hybris™** est une marque de **Aurora Game Studio** Tous droits réservés

**© 2021 Aurora Game Studio Tous droits réservés**

## **Interrogatoire d'Hermès SESSION µ137**

*J'ai fait venir Hermès dans mon laboratoire. Le registre du Tartare indique qu'il est venu à six reprises en l'espace de quelques Cycles. Je lui ai demandé quelle était la nature de ses allées et venues. Avec énormément d'étonnement, Hermès me répondit qu'il était venu voir Chronos. Il souhaitait comprendre où se trouvaient les Anciens Artefacts Primaires qui étaient certainement cachés ou éparpillés dans toute la Grèce.*

*« Grâce à ma séduction légendaire, Chronos m'a révélé une information intéressante : la plupart des ses objets antiques seraient disséminés dans les Alentours. »*

*Quelle fut ma stupéfaction en entendant de telles inepties. Il est strictement impossible que Père ait caché ses objets anciens dans les Alentours, ces terres sont arides de toute vie et forment un désert interminable.*

*« Il y a d'autres vestiges d'anciens temps, d'anciennes civilisations. Chronos m'a raconté ce que nos ancêtres ont créé de l'autre côté de la mer et de notre royaume. Zeus je t'en conjure, allons fouiller par delà… »*

*Je ne sais comment mais mon cœur n'a fait qu'un tour, et j'ai carbonisé la moitié de mon Laboratoire. Mon Starx a délivré énormément d'énergie alors que j'écoutais les élucubrations et autres mensonges que l'habile Hermès manie si bien.*

*« Soit. J'irai seul et je trouverai. Tu as tort de te prendre pour le seul tout‑puissant. »*

**Suppression de l'Interrogatoire d'Hermès - Session μ137 en cours…**

# **Module 1** Nouvelles Cartes

#### **Matériel**

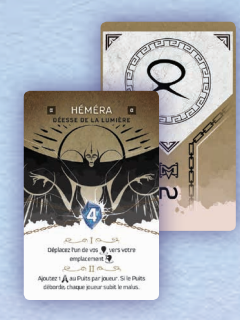

3 cartes Primordial *(Héméra, Hypérion, et Æther)*

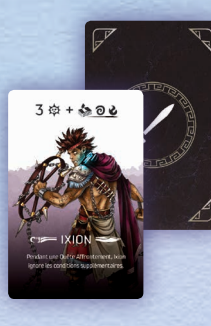

5 cartes Héros du Colisée

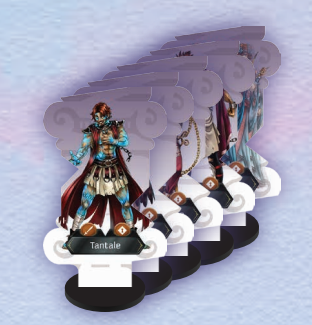

5 standees Héros du Colisée

Trahison Divine contient 4 modules :

- **1. De nouvelles cartes :** Héros, Primordiaux, et Prémonitions.
- **2. Un nouvel Olympien :** Hermès.
- **3. Le Module Tartare :** Jouez avec ce nouveau lieu et traitez avec les Primordiaux enchaînés pour obtenir de terribles pouvoirs. Libérez les prisonniers de leurs cellules pour envahir le monde de la Grèce antique.
- **4. Le Mode Chronos :** Un mode coopératif pour jouer contre le père des Olympiens, Chronos. Jouez en équipe ou tentez l'expérience en solo.

#### **Nouvelle Terminologie**

Certaines parties de cette extension utilisent un nouveau terme : **Donner**. Lorsqu'un effet de jeu vous demande de donner de l'Aegis, des Fidèles, des Prières ou des PV à un autre joueur, vous les perdez et l'autre joueur les gagne. Si vous n'en avez pas assez à donner, l'autre joueur ne gagne que le nombre que vous pouvez perdre, mais vous perdez 1 point de Grandeur (selon les règles normales de perte de quelque chose que vous n'avez pas).

#### **Mise en Place**

Mélangez les nouvelles cartes Primordial avec les cartes Primordial du jeu de base avant de mettre en place le plateau de l'Oracle.

Utilisez les 5 nouveaux Héros du Colisée de ce module au lieu de ceux du jeu de base. **Note :** Si vous utilisez le module 3 (Tartare), n'utilisez pas ces nouveaux Héros.

#### **Comment Jouer**

Les nouvelles cartes Primordial et Héros du Colisée fonctionnent de la même manière que celles du jeu de base.

Le Courroux II de Æther prend en compte le nombre de Technologies que vous avez sur votre plateau de joueur et celles qui sont déployées. Pour les Temples, Héros et Prophètes, comptez le nombre que vous avez retiré de vos tuiles d'Amélioration.

# **Module 2 HERMÈS**

Hermès est un nouvel Olympien que vous pouvez utiliser dans vos parties en combinaison avec tout autre module ou extension, ou simplement l'ajouter au jeu de base. Comme les autres Olympiens, Hermès a ses propres caractéristiques spéciales à maîtriser. Cela inclut son jeton Arrogance, qui lui permet d'ajuster sa position dans l'ordre du tour.

> 18 cartes Conflit

#### **Matériel**

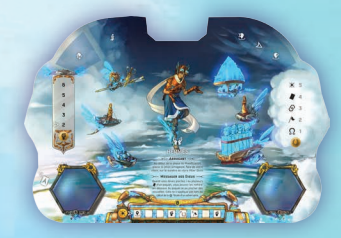

1 plateau Olympien 1 figurine

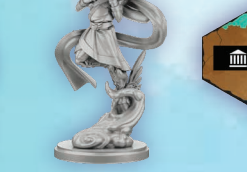

Olympien

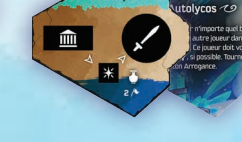

6 tuiles Amélioration

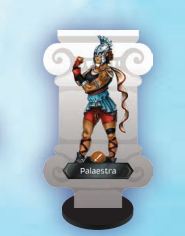

3 standees Héros

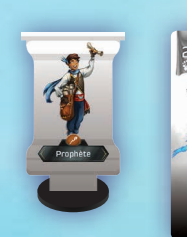

3 standees Prophète

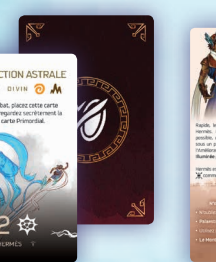

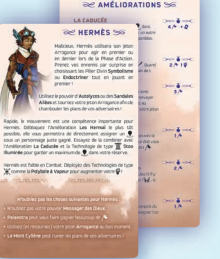

1 carte Aide de Jeu

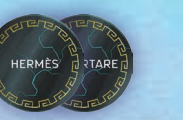

Lieu

1 jeton

15 jetons o jetons in the second of the top of the top of the top of the top of the top of the top of the top of the top<br>Clympien arrogance the control of the top of the top of the top of the top of the top of the top of the top of

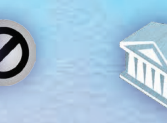

3 Temples 10 cubes *(8 Étincelle et 2 pour les Pistes)*

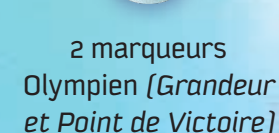

## **Autres Précisions**

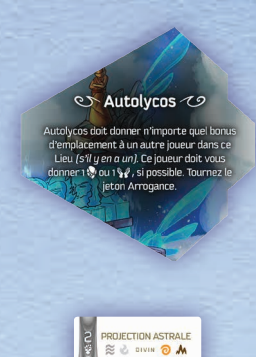

#### **Tuile Amélioration Autolycos**

Chaque fois qu'Autolycos gagne un bonus d'emplacement en se déplaçant vers un Lieu, vous devez donner ce bonus à un autre joueur qui a un personnage dans ce Lieu (s'il y en a plus d'un, vous choisissez à quel joueur le donner). Le joueur qui gagne le bonus doit vous donner 1 \, ou 1%%, si possible. Si aucun autre joueur n'a de personnage à cet endroit, vous gagnez le bonus.

#### **CARTE CONFLIT PROJECTION ASTRALE**

Lorsque vous placez cette carte sous le plateau de l'Oracle, ses éléments n'ont pas besoin d'être différents de ceux des cartes déjà posées. Vous serez protégé de l'effet Courroux I du prochain Primordial.

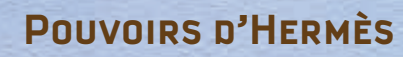

#### **Arrogant**

Lorsque vous placez votre jeton Arrogance, mettez-le sur le chiffre central de votre carte Pilier Divin. Cela remplace le nombre original et affecte votre position dans l'ordre du tour pour cet Âge. Si vous retournez le jeton, le changement de votre position dans l'ordre du tour est immédiate.

*Par exemple, Hermès, Zeus et Athéna sont dans une partie. Pendant la Phase de Pilier Divin, Zeus choisit le Pilier Divin 2, Athéna 5 et Hermès 3. Au début de la Phase de Planification, Hermès place son jeton sur 0* **1** *. L'ordre du tour est Hermès, Zeus, Athéna.*

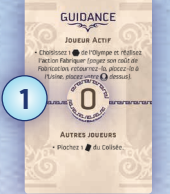

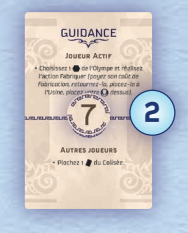

*Cependant, pendant son tour et par un effet, Hermès est capable de retourner son jeton sur la face « 7 »* **2** *. Cela signifie qu'après que Zeus et Athéna aient terminé leur tour, Hermès commence un autre tour dans ce cycle (0, 2, 5, 7). Pendant son deuxième tour, par un autre effet, il retourne le jeton sur 0. Au début du prochain cycle de tour, il passe en premier, ayant effectivement eu deux tours d'affilés.*

#### **Messager des Dieux**

Chaque fois que vous piochez plus d'une carte à la fois dans n'importe quel paquet, si vous choisissez d'utiliser ce pouvoir, vous devez remettre toutes les cartes que vous avez piochées sous ce paquet et piocher la même quantité de cartes. Ce pouvoir ne peut pas être utilisé lorsque vous piochez des cartes du Colisée pour calculer la Force Totale de l'ennemi lors d'un Combat contre le jeu. Ce pouvoir ne s'applique qu'une fois par pioche.

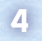

# **Module 3** Le Tartare

## **Matériel**

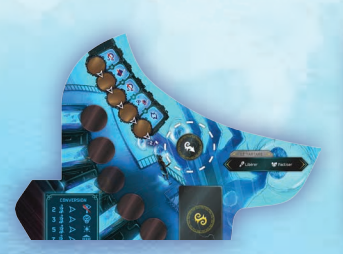

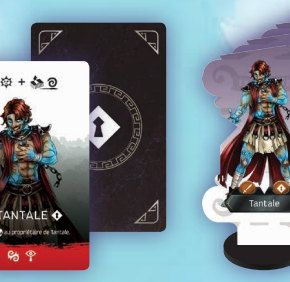

5 standees 1 plateau Tartare 1 5 cartes Prisonnier 1 5 standees 1 plateau Tartare 1 5 cartes 1 plateau Tartes 1 plateau T

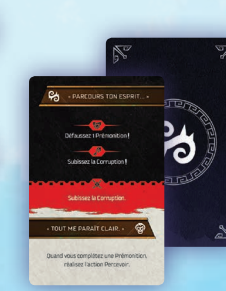

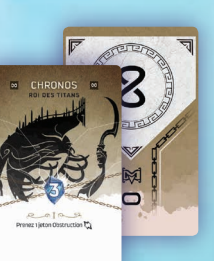

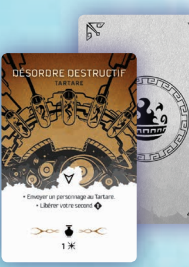

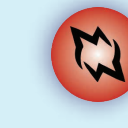

20 jetons Entrave

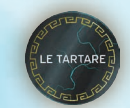

**Corruption** 

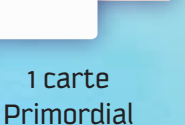

3 cartes Prémonition

4 jetons Lieu Tartare *(1 pour Zeus, Poséidon, Athéna et Hadès)*

## **Module Tartare**

*Après avoir commis de nombreuses atrocités, les pires êtres humains sont maintenant enfermés dans le lieu le plus profond de la Grèce antique : le Tartare. Dans cet endroit froid, vous aurez le choix de libérer ces Prisonniers ou de négocier avec les Primordiaux enfermés afin de profiter de leur pouvoir.*

Ce module introduit un nouveau plateau Lieu : le Tartare. Situé entre les Enfers et les Moires, ce Lieu permet aux joueurs de traiter avec les Primordiaux enfermés, d'échanger des Fidèles contre des bonus, et de libérer des Prisonniers dangereux afin de perturber leurs adversaires.

## **Mise en Place**

- Placez le plateau Tartare entre les Enfers et les Moires.  $(1)$
- Mélangez les cartes Corruption et placez-les face cachée sur le plateau Tartare pour former le paquet Corruption. **2**
- Placez les 5 standees Prisonnier sur les 5 emplacements Prison. **3**
- Placez les 5 cartes Prisonnier à gauche du plateau Tartare. **4**
- Chaque joueur place un jeton Olympien de sa réserve sur la première case de la piste Corruption. **5**
- **6** ) Remettez dans la boîte la carte Primordial « Chronos » qui se trouve dans les Enfers du jeu de base et remplacez-la par la carte « Chronos » du module Tartare.
- $\mathbf{Z}$  Placez les jetons Entrave  $\mathbf{Q}$  dans une réserve générale à côté des plateaux de jeu.
- Chaque joueur ajoute son jeton Lieu « Le Tartare » à sa réserve. **8**
- Mélangez les trois cartes Prémonition « Le Tartare » avec les cartes Prémonition du jeu de base, sur le plateau de l'Oracle. **9**

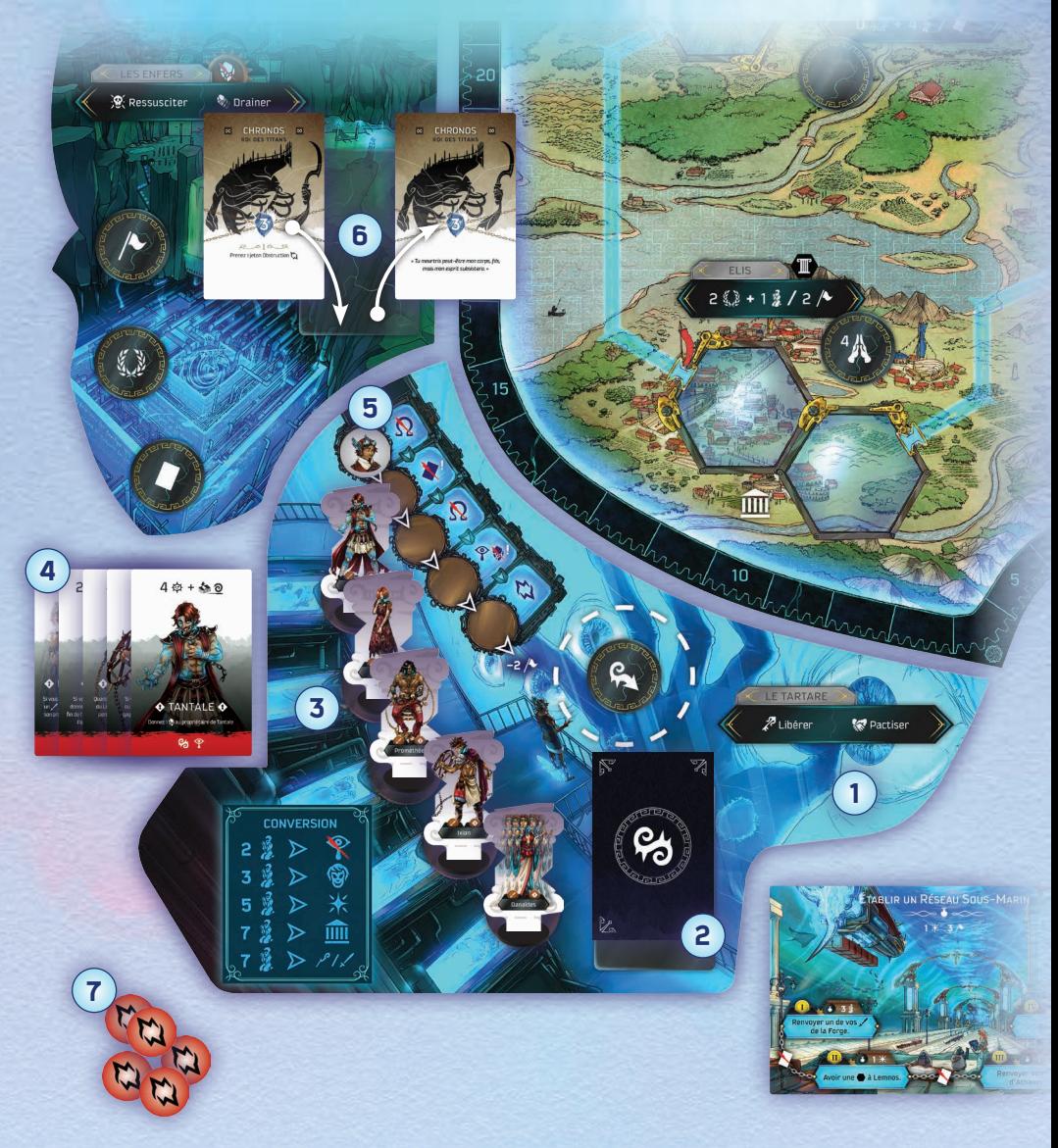

## **Comment Jouer**

Le bonus d'emplacement au Tartare représente l'icône de la Croissance de la Corruption. Chaque fois que vous déplacez un personnage au Tartare, avancez votre jeton Olympien d'une case sur la piste Corruption.

erererererererererererererererererere

## **Piste Corruption**

Cette piste représente votre niveau de Corruption. Il augmente chaque fois que vous envoyez un personnage au Tartare et peut augmenter ou diminuer par d'autres effets en jeu. Si un effet fait avancer votre jeton alors qu'il est déjà à la fin de la piste, perdez  $2 \nearrow$  à la place.

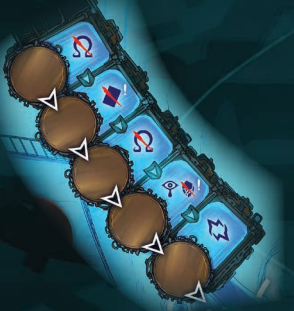

#### 

Après vous être déplacé au Tartare, choisissez l'une des deux actions suivantes : **Pactiser** ou **Libérer**. Immédiatement après avoir fait ce choix, révélez la première carte du paquet Corruption et résolvez les effets selon l'action que vous avez choisie.

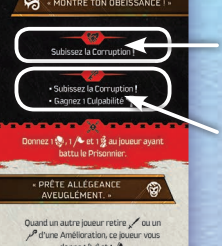

*Effet de l'action « Pactiser ».*

*Effet de l'action « Libérer ».*

Si l'effet indique « Subir la Corruption », reportez-vous à la section ci-dessous. Les autres effets sont explicites : si l'effet représente l'icône ! et que vous ne pouvez pas le résoudre, votre tour se termine immédiatement. Défaussez ensuite la carte Corruption face visible sur la pile de défausse Corruption.

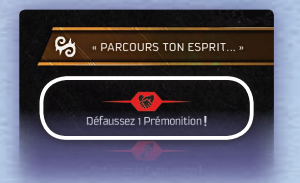

*Par exemple, vous choisissez de réaliser l'action Pactiser et la carte Corruption révélée vous indique de défausser 1 carte Prémonition. Comme cet effet possède l'icône* , *si vous ne pouvez pas défausser la carte, votre tour se termine immédiatement.*

#### **Subir la Corruption**

Si la carte Corruption vous indique de Subir la Corruption, résolvez l'effet de la case où se trouve votre jeton Olympien sur la piste de Corruption, ainsi que les effets de toutes les cases précédentes sur la piste.

 : Si vous ne parvenez pas à résoudre cet effet, votre tour se termine immédiatement. Défaussez la carte Corruption face visible sur la pile de défausse.

**6**

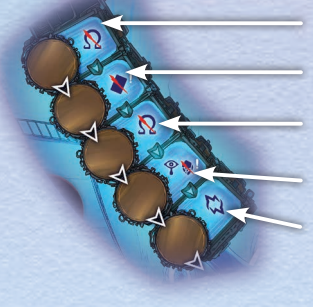

*Perdre 1 Point de Grandeur*

*Défausser 1 carte Conflit* 

*Perdre 1 Point de Grandeur Gagner 1 Culpabilité et* 

*perdre 1 Aegis Prenez 1 jeton Entrave de la réserve et placez-le sur votre piste Étincelle*

*Par exemple, Arès est sur la case 3 de la piste Corruption. S'il subit* la Corruption, il doit perdre 2 Points de Grandeur et défausser une carte Conflit de *sa main. S'il ne peut pas défausser la carte, son tour se termine immédiatement.*

#### **Jetons Entrave**

Divers effets dans le jeu vous demanderont de prendre un jeton Entrave. Prenez-le dans la réserve et placez-le sur votre piste Étincelle, à droite de tous les cubes Étincelle existants. Il n'y a pas de limite au nombre de jetons Entrave que vous pouvez avoir.

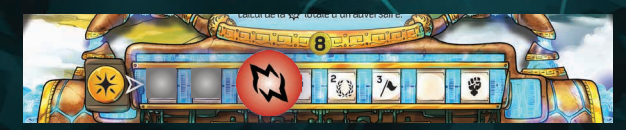

Si vous avez au moins 1 jeton Entrave, chaque fois que vous devriez retirer un cube Étincelle de l'une de vos tuiles Amélioration, défaussez 1 jeton Entrave à la place.

## **Actions dans le Tartare**

## *<u><b>SPACTISER</u>*

Vous pouvez réaliser autant de conversions que vous le voulez, y compris la même plusieurs fois. Pour chaque conversion, choisissez une ligne du tableau de conversion sur le plateau Tartare, et payez le nombre indiqué de Fidèles de votre plateau Olympien pour recevoir immédiatement le bonus correspondant. Remettez tous les Fidèles dépensés dans la réserve générale.

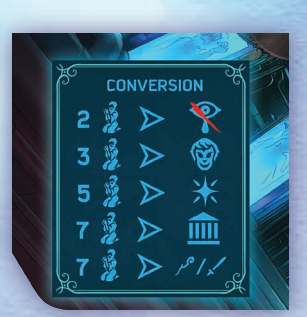

Certaines des conversions sont similaires à celles de l'Olympe. Cependant, il y a deux nouveaux bonus :

Retirez 1 de vos jetons Olympien présent sur la carte Primordial dans les Enfers.

Piochez 2 cartes Corruption du paquet Corruption, choisissez-en une à garder et remettez l'autre, face cachée, sur le dessus du paquet Corruption. Glissez celle que vous gardez sous votre plateau Olympien, de sorte que seule la partie inférieure de la carte soit visible. Vous avez maintenant le pouvoir décrit sur la carte.

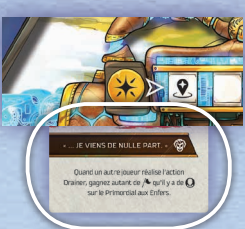

*Par exemple, vous réalisez l'action Pactiser et vous avez 11 Fidèles. Vous choisissez de convertir 7 Fidèles pour retirer un Prophète de l'une de vos tuiles Amélioration, et 3 autres Fidèles pour prendre une carte Corruption.*

**Culpabilité**

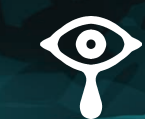

Divers effets en jeu vous indiqueront de gagner de la Culpabilité. Quand cela se produit, placez un de vos jetons Olympien de votre réserve sur la carte Primordial aux Enfers.

À ce moment, si le nombre de jetons sur la carte est égal ou supérieur à la valeur d'Aegis du Primordial, effectuez 2 étapes :

- 1. Le ou les joueurs qui ont le plus de jetons Olympien sur la carte Primordial subissent l'effet Courroux I de ce Primordial.
- 2. Rendez tous les jetons Olympien présents sur la carte Primordial aux joueurs correspondants.

# **Libérer**

Déplacez l'un des Prisonniers de sa case Prison vers n'importe quel emplacement disponible dans le Lieu de votre choix (y compris le Tartare). Un emplacement est disponible s'il est vide, les emplacements avec un contour en pointillé sont toujours considérés comme disponibles, même s'ils sont occupés. S'il n'y a pas d'emplacement disponible, placez le standee sur l'illustration du Lieu à la place. Ensuite, placez la carte Prisonnier correspondante à côté du plateau Lieu avec l'un de vos jetons Olympien. Cela vous identifie comme étant le propriétaire de ce Prisonnier.

*Par exemple, vous choisissez de libérer Ixion de sa Prison et de l'envoyer aux Enfers. Vous placez son standee sur l'emplacement Piocher une carte Conflit*  **1** *et vous placez sa carte à côté du plateau des Enfers* **2** *. Enfin, vous placez un de vos jetons Olympien sur la carte Ixion pour montrer que vous êtes son propriétaire* **3** *.*

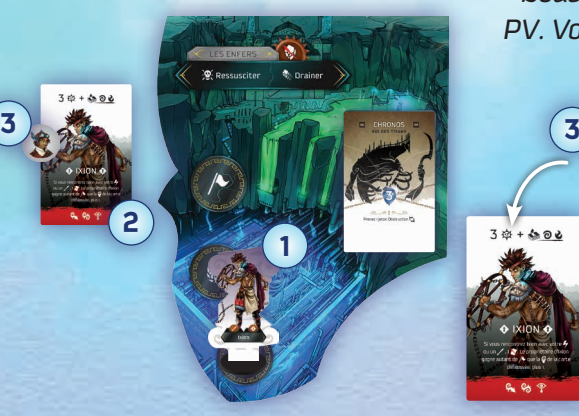

*Par exemple, vous déplacez votre Héros, Persée, vers l'Olympe. Ixion s'y trouve, ayant été libéré de sa Prison par Zeus plus tôt dans la partie. Vous devez placer Persée sur la carte Ixion et non sur un emplacement* **1** *. L'effet d'Ixion est résolu parce que vous avez déplacé un Héros sur son Lieu. Vous défaussez 1 carte Conflit de votre main* **2** *, la carte « Bouclier Gorgéon », et Zeus gagne 2 PV. Vous piochez ensuite 1 carte Conflit.*

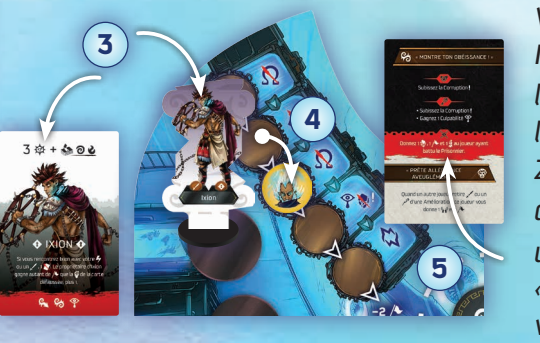

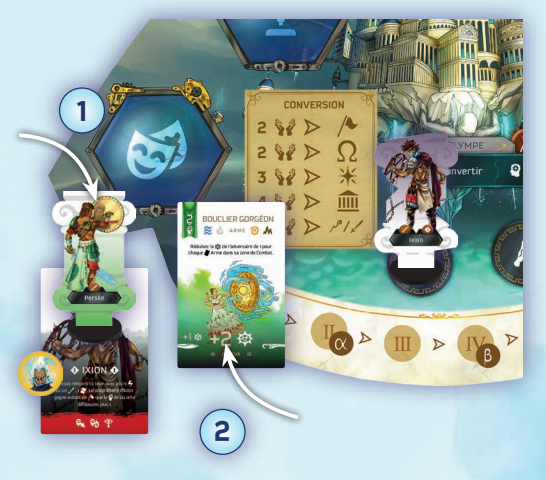

*Vous choisissez ensuite de combattre Ixion. Vous réussissez à le vaincre et à le renvoyer en Prison* **3** *. Zeus subit les Sanctions d'Emprisonnement : Zeus avance de 1 case sur la piste de Corruption* **4** *, révèle ensuite une carte Corruption* **5** *. Il révèle : « Faites preuve d'obéissance ! » et doit vous donner 1 Aegis, 1 PV et 1 Fidèle. Enfin, Zeus gagne 1 Culpabilité.*

## **Prisonniers**

Les Prisonniers sont identifiés par l'icône suivante  $\bigodot$ , mais sont également considérés comme des Héros pour les effets en jeu.

Les prisonniers bloquent les emplacements comme n'importe quel autre personnage.

Chaque fois que vous vous rendez dans un Lieu dans lequel se trouve un ou plusieurs Prisonniers (y compris le vôtre), effectuez les étapes suivantes :

- **1.** Au lieu de placer votre personnage sur un emplacement, placez-le sur une des cartes Prisonnier de votre choix dans ce Lieu.
- **2.** Appliquez l'effet principal du Prisonnier.
- **3.** Si le personnage que vous avez déplacé vers le Lieu est votre Olympien ou un Héros, vous pouvez décider de  $40+32M$ combattre le Prisonnier. Si vous le faites, suivez les règles normales de Combat de la page 25 du livre de règles principal.
	- Si vous êtes vaincu, suivez les règles principal.

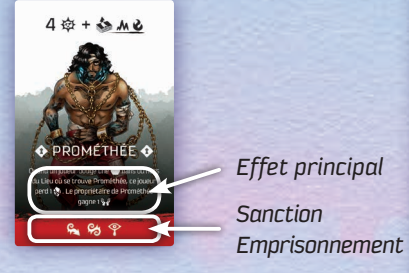

- étapes de la page 28 du livre de ▪ Si vous gagnez, le propriétaire du Prisonnier subit la Sanction
- Emprisonnement de la carte Prisonnier, puis reprend son jeton Olympien sur la carte. Ensuite, déplacez le standee du Prisonnier sur une case Prison libre dans le Tartare. Enfin, remettez la carte Prisonnier à côté du plateau Tartare.
- **4.** S'il y a un autre Prisonnier, répétez le processus de l'étape 1 à 4 jusqu'à ce que vous ayez rencontré tous les Prisonniers présents dans ce Lieu (même si vous êtes le propriétaire de certains).
- **5.** Continuez votre Phase d'Action normalement en choisissant votre emplacement.

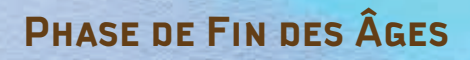

Pendant l'étape Peur (étape 7c) de la Phase de Fin des Âges, lorsqu'un nouveau Primordial est ajouté aux Enfers, déplacez tous les jetons Olympien du Primordial précédent vers le nouveau. S'il y a un nombre de jetons sur la carte égal ou supérieur à son Aegis, rien ne se passe ; l'effet de la Colère du prochain Primordial ne se produit que la prochaine fois qu'un jeton Olympien est ajouté.

aaaaaaaaaaaaaaaaaaaaaaaaaaa

#### **Sanction Emprisonnement**

On peut trouver une combinaison de trois icônes différentes comme Sanction d'Emprisonnement sur les cartes Prisonnier.

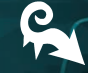

Avancez de 1 case sur la piste Corruption.

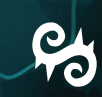

**PL** Révélez la première carte du paquet Corruption et

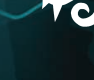

résolvez l'effet Prisonnier. Ensuite, défaussez la carte dans la pile de défausse Corruption.

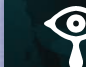

Gagnez 1 Culpabilité (voir page 6)

# **Module 4 CHRONOS**

*Il savait qu'il finirait en prison, et aussi que ses soi‑disant enfants en seraient la cause. Mais il ne pouvait pas se résigner à perdre son pouvoir et son influence... Du moins pour le moment. Dans un ultime effort avant que ses futurs geôliers n'arrivent, Chronos a déchiré une partie du voile de sa forme primordiale pour créer les avatars du temps. Des personnifications de ses pouvoirs temporels qui agiraient dans un seul et même but : le sauver de sa prison Aégique.*

*Ses enfants comprendront-ils ce stratagème ? Comprendront-ils seulement le sens de leur essence divine et de leur soit-disant « libre arbitre » ?*

Ce module offre une nouvelle façon de jouer à Hybris, permettant à 1 jusqu'à 4 joueurs de coopérer ensemble pour vaincre Chronos qui tentera de briser ses chaînes pour regagner sa place au sein du royaume de la Grèce Antique. Le module Chronos est compatible avec les modules 1 et 2 de cette extension, mais pas avec le module 3. De même, si vous utilisez ce module, ne jouez pas avec des Scénarios ou des Variantes du jeu de base.

## **Matériel**

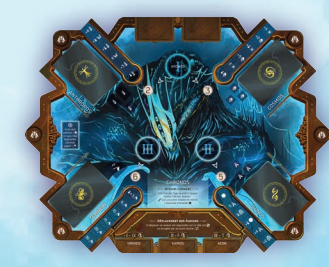

26 cartes Conflit Avatar

+10 硷

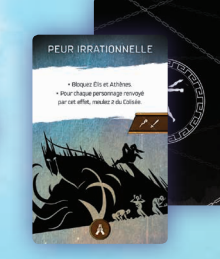

3 cartes Avatar

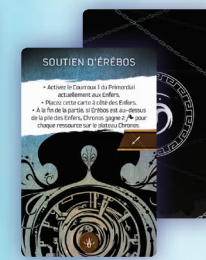

40 cartes

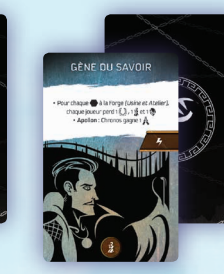

40 cartes Concept Gonos

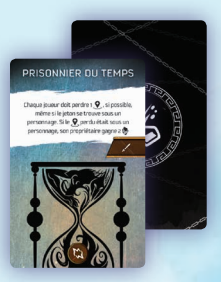

40 cartes Concept Temnein

1 plateau Chronos

5 tuiles Technologie Antique

40 cartes Concept Anthropos Concept Cosmos

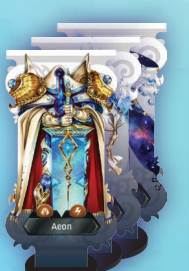

3 standees Avatar

12 jetons Intensité « x1 »

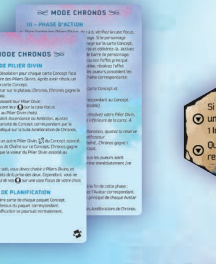

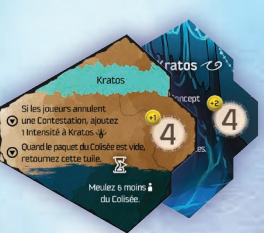

2 tuiles Amélioration **Chronos** 

20 jetons Entrave

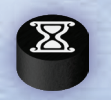

1 marqueur Chronos

**Comment Gagner**

Chronos gagne (et tous les joueurs perdent) si :

- Les 20 jetons Chaîne sont retirés du plateau Chronos. Dans ce cas, Chronos gagne immédiatement.
- À la fin de l'Âge 6, Chronos a plus de Points de Victoire que n'importe quel autre Olympien.

Les Olympiens remportent une victoire partielle si :

▪ À la fin de l'Âge 6, au moins un Olympien (mais pas tous) a plus de Points de Victoire que Chronos.

Les Olympiens remportent une victoire complète si :

- Tous les Olympiens débloquent toutes leurs tuiles Amélioration. Dans ce cas, les joueurs gagnent immédiatement.
- À la fin de l'Âge 6, tous les Olympiens ont plus de Points de Victoire que Chronos.

## **Règles Importantes**

20 jetons Chaîne

Le mode Chronos est un jeu coopératif : les joueurs doivent travailler ensemble pour gagner contre le jeu. Cela signifie également que les joueurs doivent discuter ouvertement de leurs plans, sur ce qu'ils prévoient de faire et ainsi coordonner leurs actions et leurs choix.

6 jetons Intensité « x3 »

1 cartes Aide **Chronos** 

Différents effets dans le jeu demanderont aux joueurs de faire un choix (quel Temple oblitérer, quel Héros est attaqué, quel joueur subit un malus, etc...). Les joueurs doivent discuter ouvertement de ces décisions. S'ils ne parviennent pas à se mettre d'accord sur la manière de résoudre l'effet, ils peuvent soit voter, soit décider au hasard.

Certains effets nécessitent que les joueurs possèdent, défaussent ou dépensent collectivement quelque chose. Lors de cette opération, les joueurs peuvent y contribuer de la façon dont ils le souhaitent. Un joueur peut le réaliser lui-même, ou il peut être réparti entre les joueurs de toute autre manière.

Lorsque vous jouez en mode Chronos, les joueurs ne peuvent pas se battre entre eux. Par conséquent, un personnage ne peut pas se déplacer dans le même emplacement que le personnage d'un autre joueur, et les joueurs ne peuvent pas non plus Contester le déploiement d'une Technologie.

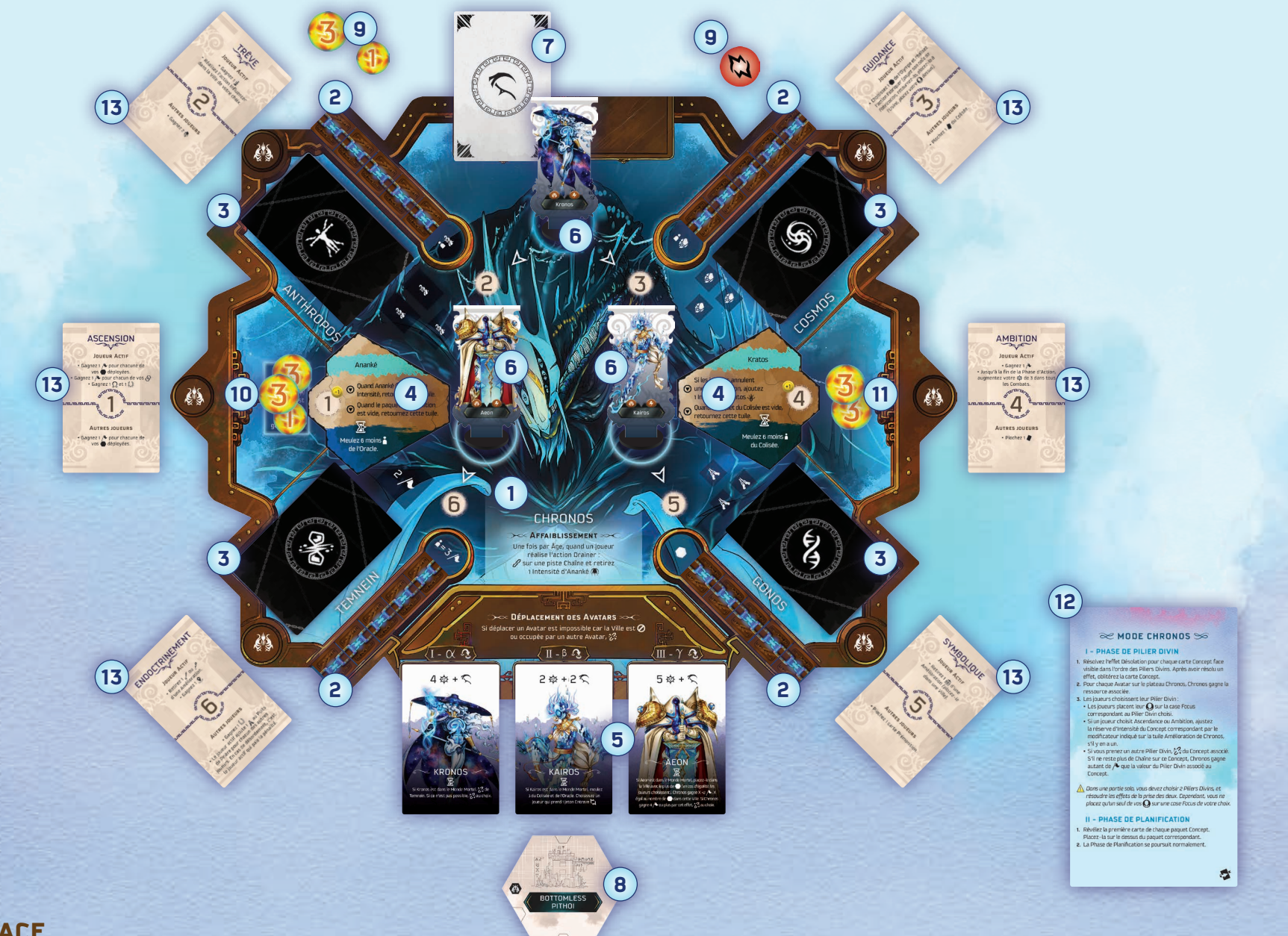

## **Mise en Place**

Après avoir mise en place le jeu normalement, suivez ces étapes supplémentaires :

- Placez le plateau Chronos sous le plateau Les Moires (ou ailleurs si vous **1** n'avez pas la place)
- Placez 5 jetons Chaîne sur chacune des 4 pistes Concept, en **2** recouvrant les bonus imprimés.
- Mélangez chaque paquet de cartes Concept séparément et placez-les **3** face cachée sur les espaces correspondants du plateau Chronos  $(Anthropos \, \text{m.} \, \text{Cosmos} \, \textcircled{\scriptsize{\textcircled{\normalsize{\fbox{S}}}}} \, \text{Cosmos} \, \textcircled{\scriptsize{\textcircled{\normalsize{\fbox{S}}}}} \, \text{et} \, \text{Temnein} \, \textcircled{\scriptsize{\textcircled{\textcircled{\emph{\textcirc}\text{S}}}}} \,.$
- $\blacktriangleleft$  ) Prenez les 2 tuiles Amélioration de Chronos et placez-les face visible sur le plateau Chronos dans leurs propres emplacements (Ananké à gauche et Kratos \\/ à droite].
- Placez les 3 cartes Avatar sur leurs espaces correspondants en bas **5** du plateau de Chronos.
- Placez les 3 standees Avatar sur leurs espaces correspondants au **6 14** milieu du plateau Chronos.
- Mélangez les cartes Conflit Avatar  $\mathcal{R}$  et placez-les, face cachée, sur l'emplacement correspondant en haut du plateau Chronos pour former le paquet de cartes Conflit Avatar.  $(7)$
- Placez les 5 Technologies Antiques sous les 3 cartes Avatar. Il n'est pas nécessaire de mélanger cette pile. **8**
- Placez les jetons Entrave  $\sum$  et les jetons Intensité dans une réserve générale à côté du plateau Chronos. **9**
- Placez des jetons Intensité dans la réserve d'Intensité d'Ananké, de **10** façon à ce qu'il y ait une valeur totale égale au nombre de joueurs, plus 3 (par exemple, dans une partie à 4 joueurs, placez 7 jetons Intensité).
- Placez les jetons Intensité dans la réserve d'Intensité de Kratos, de façon à ce qu'il y ait une valeur totale égale au nombre de joueurs, plus 2.  $(11)$
- Placez la carte Aide Chronos à proximité. **12**
- Placez les cartes Pilier Divin autour du plateau Chronos avec le numéro de la carte correspondant au numéro du Concept (1 à côté d'Ananké, 2 à côté d'Anthropos, etc...).  $(13)$
- $(14)$  Placez le marqueur Chronos sur la case 0 de la piste des Points de Victoire.

## **Concepts**

Le plateau Chronos est composé de 6 zones de Concepts : 4 Concepts Enchaînés (Anthropos, Cosmos, Gonos, et Temnein) et 2 Concepts Amélioration (Ananké et Kratos).

#### **Concept Enchaîné**

Un Concept Enchaîné représente la force actuelle de Chronos dans un aspect.

**Anthropos** signifie la maîtrise de la nature de l'Homme. **Cosmos** symbolise l'univers et l'existence. **Gonos** représente la matière de toutes les choses non vivantes. **Temnein** est le flux du temps, inexorable et impartial.

Chaque Concept Enchaîné est composé des éléments suivants :

- Nom du Concept. **A**
- Paquet Concept : Les cartes de ces paquets affecteront le déroulement du jeu avec des effets positifs ou négatifs que les joueurs devront gérer. **B**

Emplacement de ressources :

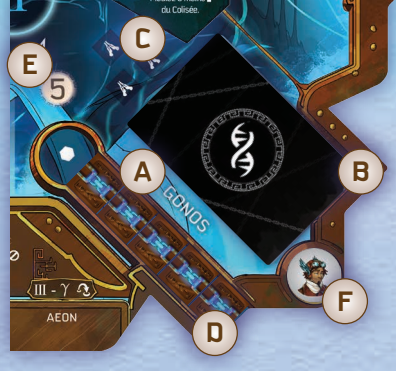

Chaque emplacement peut stocker 1 ressource du type décrit. Temnein a un emplacement de 2 PV au lieu d'un emplacement de ressource.

Piste Chaîne : Voir la section Chaînes, page 10-11. **D**

Numéro du Pilier Divin : Chaque concept est lié à une carte Pilier Divin.

Case Focus : Chaque Concept dispose d'une case Focus pour savoir qui utilisera ce Concept au cours d'un Âge. **F**

#### **Concepts Amélioration**

Les deux Concepts restants sont appelés Concepts Amélioration.

**Ananké** représente la fatalité du destin.

**Kratos** représente la force brute et les calamités arrivant sur la Terre.

Chaque Concept Amélioration est composé des éléments suivants :

#### **Une tuile Amélioration avec :**

- Nom du Concept. **A**
- Pouvoirs : Voir encadré. **B**
- Effet de Fin d'Âge : Se résout à la fin de chaque Âge. **C**
- Numéro du Pilier Divin. **D**

#### **Sur le plateau Chronos :**

Réserve d'Intensité : Voir encadré. **E**

**E**

**C**

Case Focus : Chaque Concept dispose d'une case Focus pour savoir qui utilisera ce Concept au cours d'un Âge. **F**

**F**

**E**

**D**

**C**

**B**

**A**

#### 

#### **Améliorations de Chronos**

Au début du jeu, les deux tuiles Amélioration sont placées face visible sur le plateau de Chronos. Chaque tuile représente les conditions dans lesquelles la tuile est retournée, et un pouvoir de Fin d'Âge tant que la tuile est face visible.

Une fois que la tuile est retournée, résolvez le pouvoir Immédiat comme indiqué sur la tuile. La tuile Ananké

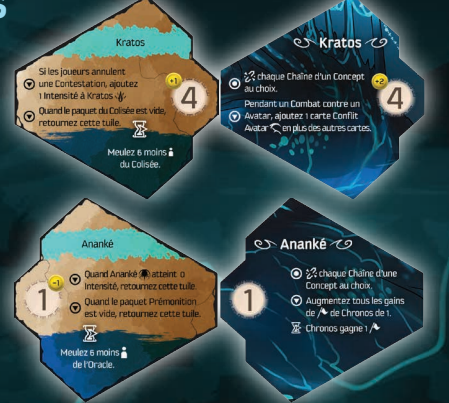

possède également un pouvoir de Réaction (augmentation les PV gagnés), et un pouvoir de Fin d'Âge sur sa face retournée (Chronos gagne 1 PV). La tuile Kratos a également un pouvoir de Réaction sur sa face retournée (les Avatars obtiennent 1 carte Conflit supplémentaire en Combat).

#### 

#### <u>e e contro e contro e contro e contro e contro e contro e contro e contro e contro e contro e contro e contro </u> **Réserves d'Intensité**

Les jetons Intensité sont ajoutés et retirés de l'Intensité d'Ananké et de Kratos.

Chaque fois qu'un effet de jeu vous demande d'ajouter X Intensité à Ananké ou à Kratos, placez des jetons Intensité de la réserve générale dans la réserve d'Intensité correspondante. Il n'y a pas de limite à la quantité d'Intensité. Chaque fois qu'un effet de jeu vous demande de retirer X Intensité à Ananké ou Kratos, retirez des jetons Intensité de la réserve d'Intensité pour les remettre dans la réserve générale. Si un effet vous demande d'en retirer plus qu'il n'y en a, retirez ce que vous pouvez.

Quand la réserve d'Intensité d'Ananké est réduite à zéro, retournez la tuile Amélioration. La réserve d'Intensité de Kratos est utilisée lorsque l'un des Avatars de Chronos conteste un déploiement.

aananananananananananana

#### **Nouvelles Mécaniques de Jeu**

#### **Oblitérer**

Le terme « Oblitérer » signifie retirer quelque chose du jeu. Remettez-le alors dans la boîte.

#### **Chaînes**

Chacun des Concepts Enchaînés possède une piste Chaîne. Au début de la partie, seule la première icône de chaque piste est visible, les autres sont couvertes par des jetons Chaîne. Les jetons Chaîne sont toujours retirés dans l'ordre, en commençant par celui qui est le plus proche du début de la piste (où se trouve la première icône).

**Briser une Chaîne :** Chaque fois que cet effet est résolu, retirez le prochain jeton Chaîne dans l'ordre de la piste correspondante et placez-le dans la réserve générale. Si vous ne pouvez pas le faire parce qu'il n'y a plus d'autres jetons Chaîne sur la piste, Chronos gagne autant de  $\triangle$  que la valeur du Pilier Divin associé au Concept.

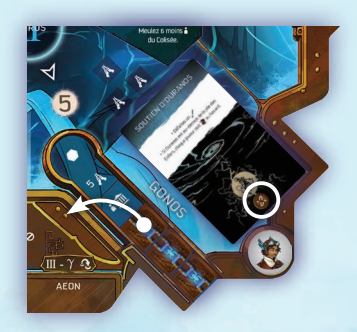

*Par exemple, l'effet Désolation de la carte Concept est en cours de résolution. Chronos retire le jeton Chaîne suivant dans la séquence. Si tous les jetons avaient déjà été retirés, Chronos aurait marqué 5 à la place.*

**Ajouter une Chaîne :** Certains effets vous demandent d'ajouter une Chaîne. Pour ce faire, prenez un jeton Chaîne dans la réserve générale et placez-le sur une case vide de la piste Chaîne indiquée dans l'effet. Les jetons Chaîne doivent être placés à côté d'un autre jeton Chaîne. S'il n'y a pas de jeton sur la piste (la Chaîne est complètement brisée), ou si la piste est pleine (5 jetons Chaîne), un jeton Chaîne ne peut pas être ajouté.

**Notes :** Certains effets demandent d'ajouter une Chaîne sur une piste spécifique. Le pouvoir d'Affaiblissement de Chronos signifie qu'une fois par Âge, un joueur qui réalise l'action Drainer peut ajouter un jeton Chaîne sur la piste de son choix.

#### **Ressources**

Au cours du jeu, Chronos gagnera de l'Aegis, des Fidèles et des Prières. Lorsqu'il en gagne, prenez la ressource indiquée et placez-la sur un emplacement vide correspondant du plateau Chronos (Fidèles pour Anthropos, Aegis pour Cosmos, Prières pour Gonos). Si tous les emplacements de cette ressource sont pleins, au lieu de gagner une quatrième ressource, remettez ces 3 ressources dans la réserve générale et résolvez l'effet  $\mathcal{P}_s$  sur ce Concept.

#### **Jetons Entrave**

Divers effets dans le jeu vous demanderont de prendre un jeton Entrave. Prenez-le dans la réserve et placez-le sur votre piste Étincelle, à droite de tous les cubes Étincelles déjà placés. Il n'y a pas de limite au nombre de jetons Entrave que vous pouvez avoir.

Si vous avez au moins 1 jeton Entrave, chaque fois que vous devriez retirer un cube Étincelle de l'une de vos tuiles Amélioration, défaussez 1 jeton Entrave à la place.

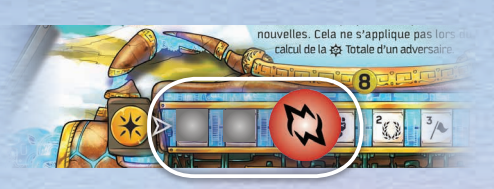

#### **Emplacements Bloqués**

Divers effets en jeu vous demanderont de Bloquer un emplacement. Pour ce faire, placez n'importe quel jeton Olympien face cachée (indiquant  $\bigcirc$ ) sur l'emplacement. Ce jeton s'appelle un jeton Bloqué.

Si l'on vous demande de Bloquer un emplacement dans un Lieu, choisissez n'importe quel emplacement (y compris un emplacement occupé et/ou un emplacement avec un contour en pointillés). Dans d'autres cas, il peut vous être demandé de Bloquer un emplacement spécifique (une Ville par exemple). Si vous placez un jeton sur un emplacement où se trouve un personnage, renvoyez ce personnage dans la réserve du joueur propriétaire.

**Si vous placez un jeton sur un emplacement où se trouve un Avatar, brisez une Chaîne d'un Concept de votre choix au lieu de placer le jeton.** Les personnages ne peuvent pas se déplacer vers un emplacement qui est Bloqué. D'autres effets de jeu vous demanderont de retirer ces jetons.

#### **Meuler**

Différents effets en jeu vous indiqueront de Meuler soit le Colisée ou l'Oracle. Pour résoudre cet effet, défaussez le nombre de cartes indiqué, une par une, du paquet de cet emplacement vers la pile de défausse correspondante. S'il ne reste pas assez de cartes dans le paquet, arrêtez de Meuler une fois que le paquet est vide.

Comme d'habitude, lorsque le paquet est vide, remélangez la défausse pour créer une nouveau paquet.

**Note :** La première fois dans la partie que l'un de ces paquets est vide, Chronos débloque la tuile Amélioration correspondante (voir page 10).

#### **Nombre de Joueurs**

Certains effets incluent l'icône . Il s'agit du nombre de joueurs dans la partie en cours.

*Par exemple, l'effet de la carte « Armurerie de Phlégyas » Meule 1 carte par joueur dans la partie.*

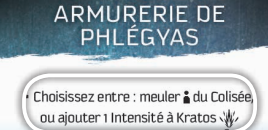

## **Comment Jouer**

Le jeu se déroule normalement, mais avec les changements suivants dans les phases.

#### **1. Phase de Pilier Divin**

#### **Désolation**

Au début de cette Phase, avant que les joueurs ne choisissent les cartes Pilier Divin, résolvez l'effet de Désolation de chaque carte Concept face visible, dans l'ordre des numéros de Piliers (en commençant par Anthropos et en allant dans le sens des aiguilles d'une montre). Après avoir résolu l'effet, oblitérez la carte Concept.

#### <u>anarararararararararararararan</u>

#### **Effets Désolation**

L'effet Désolation d'une carte Concept est indiqué en bas de la carte. Chacun de ces effets est obligatoire. Les différents effets sont les suivants :

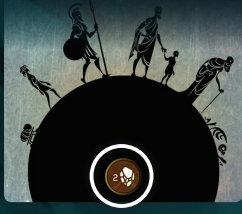

- $\left( \sqrt[n]{\cdot} \right)$  Chronos gagne la valeur de  $\sqrt{\cdot}$  indiqué.
- $(\cdot)$   $(\lambda)$  Chronos gagne la ressource indiquée.
	- Un joueur doit prendre un jeton Entrave.  $\mathcal{L}$
	- $\mathbf{\Omega}$ Déplacez un Avatar du plateau Chronos (voir page 14).
	- $|O|$ Placez un jeton Olympien, face verso (côté  $\bigcirc$ ), sur n'importe quel emplacement vide. Ignorez cet effet s'il n'y a pas d'emplacement vide.
	- $\mathbf{w}$ Ajoutez 1 Intensité à Kratos.
	- $\mathbb{Z}$ Retirez le prochain jeton Chaîne du Concept Enchaîné associé à la carte, dans l'ordre de la piste correspondante. Par exemple, s'il s'agit d'une carte Temnein, retirez un jeton Chaîne du Concept Enchaîné Temnein.

ala ala ala ala ala ala ala ala a

#### **Résoudre les Avatars**

Après avoir résolu les effets Désolation, et toujours avant que les joueurs ne choisissent les cartes Pilier Divin, résolvez l'effet de chacun des Avatars dont le standee est sur le plateau Chronos. **Kronos :** Chronos gagne 1 Fidèle et 1 Aegis

**Kairos :** Chronos gagne 1 Prière **Aeon :** Chronos gagne 2 PV

#### **Piliers Divins**

Après avoir résolu les Avatars, chaque joueur choisit une carte Pilier Divin comme d'habitude. Cependant, lorsqu'ils prennent une carte, les joueurs placent un de leur jeton Olympien sur la case Focus correspondant à la carte choisie.

*Par exemple, Athéna choisit la carte Pilier Divin « Trêve »* **1** *. Elle place un de ses jetons Olympien sur la case Focus d'Anthropos* **2** *.*

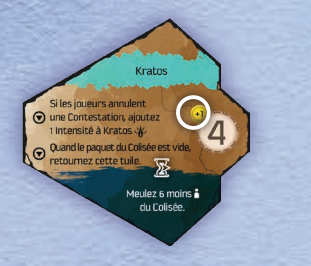

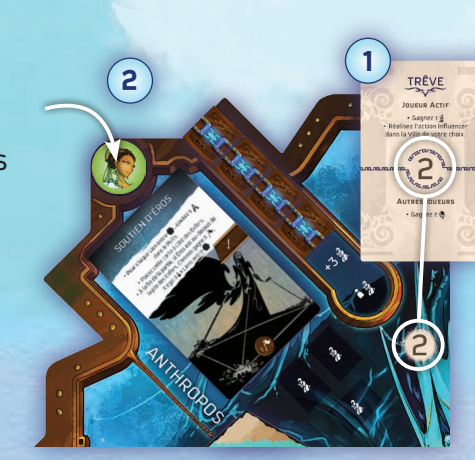

Si vous prenez une carte Pilier Divin associée à l'un des Concepts Amélioration de Chronos (Ascension ou Ambition), ajustez la réserve d'Intensité du Concept correspondant par le modificateur indiqué sur la tuile Amélioration, s'il y en a un.

*Par exemple, Poséidon choisit la carte Pilier Divin « Ascension »* **1** *, la tuile Amélioration indique un modificateur de « -1 », donc 1 Intensité est retirée de la réserve d'Intensité d'Ananké* **2** *.*

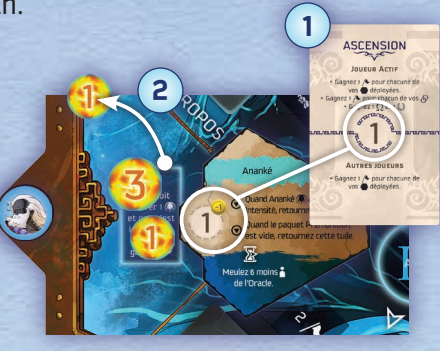

Enfin, si vous prenez une carte Pilier Divin associée à un Concept Enchaîné, brisez une Chaîne de ce Concept (voir page 10).

**Note sur le Jeu Solo :** Dans une partie solo, vous devez choisir 2 Piliers Divins et résoudre les effets de la prise des deux cartes. Cependant, vous ne pouvez placer qu'un seul de vos jetons Olympien sur une case Focus (choisissez laquelle).

#### **2. Phase de Planification**

Au début de la Phase de Planification, révélez la carte supérieure de chaque paquet Concept et placez-la sur le dessus du paquet correspondant. Le reste de la Phase de Planification se poursuit normalement.

#### **3. Phase d'Action**

Au lieu que les joueurs prennent leur tour dans l'ordre des valeurs de leur Pilier Divin, les Concepts sont résolus dans l'ordre, en commençant par 1 (Ananké) jusqu'à 6 (Temnein). Ce cycle se répète jusqu'à ce que tous les joueurs aient passé, auquel cas la Phase se termine immédiatement (ne terminez pas le cycle).

**Note :** Si vous jouez Hermès, n'utilisez pas votre jeton Arrogance lorsque vous jouez au module Chronos.

Lors de la résolution d'un Concept, si la case Focus contient un jeton Olympien, ce joueur effectue son tour. Si la case Focus est vide, Chronos effectue son tour.

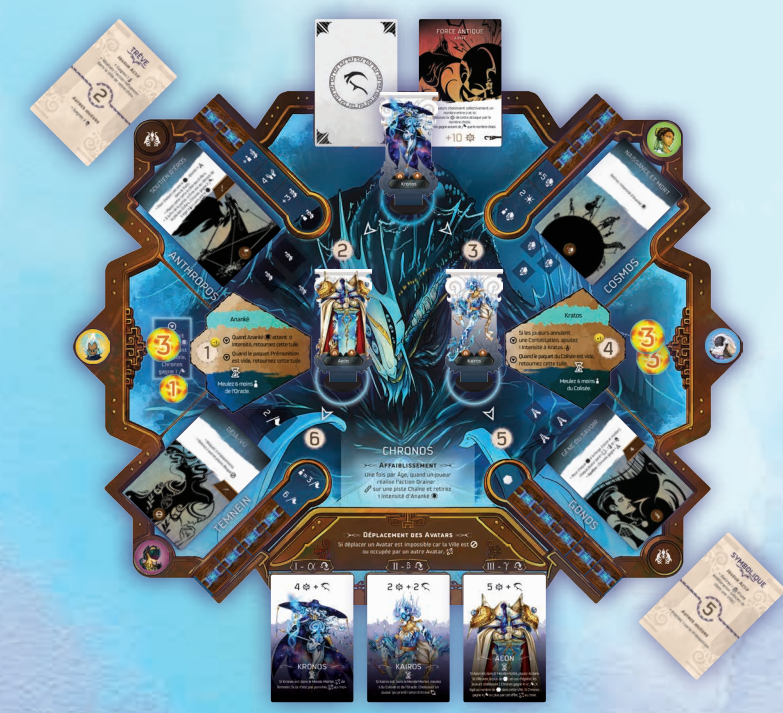

*Par exemple, dans une partie à 4 joueurs, les joueurs choisissent les Piliers Divins comme indiqué dans l'image ci-dessus. La séquence du tour est Zeus, Chronos, Athéna, Poséidon, Chronos, Hadès.*

#### **Tour d'un Joueur**

Lorsqu'un Concept est résolu alors que la case Focus contient un jeton Olympien, ce joueur choisit d'activer un personnage ou de passer, comme d'habitude.

Si vous activez un personnage, et si le Concept sur lequel vous êtes présent est un Concept Enchaîné ayant une carte face visible sur le dessus du paquet Concept correspondant, effectuez une étape supplémentaire avant de payer l'activation du personnage (étape 1 des règles principales) :

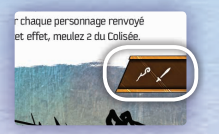

Si la carte représente une barre de personnage, et que le type de personnage activé est indiqué dans la barre, vous devez résoudre immédiatement l'effet principal de la carte Concept.

Si la carte représente une barre de personnage, mais que le type de personnage activé n'est pas indiqué, ne résolvez pas l'effet principal de la carte Concept.

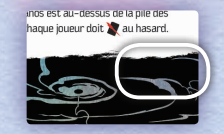

Si la carte n'a pas de barre de personnage, vous pouvez résoudre, ou pas, l'effet principal de la carte Concept.

**Effet principal**

Après avoir résolu l'effet principal d'une carte Concept, oblitérez la carte Concept.

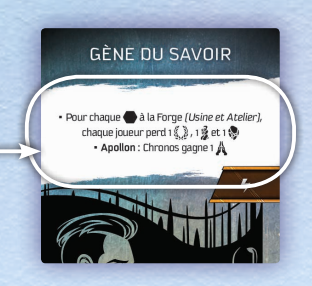

*Par exemple, le Concept Gonos est en cours de résolution. Athéna a son jeton Olympien présent alors qu'elle joue son tour. Elle choisit d'activer son Olympien. Puisque la carte « Gène du Savoir » contient un Olympien dans la barre de personnage, l'effet principal de la carte doit être résolu immédiatement. Ensuite, la carte est oblitérée et Athéna joue.*

*Si Athéna avait activé un Héros ou un Prophète au lieu de son Olympien, la carte Concept n'aurait pas été résolue.*

*Si la carte sur le dessus du paquet avait été « Culte des Primordiaux », au lieu de « Gène du Savoir », Athéna aurait eu le choix de résoudre, ou non, l'effet principal.*

#### <u>erererererererererererererererere</u> **Effets Olympiens Spécifiques**

Certains effets des cartes Concept font référence à un Olympien spécifique, comme « Apollon : » par exemple. Ces effets ne sont résolus que si cet Olympien est en jeu.

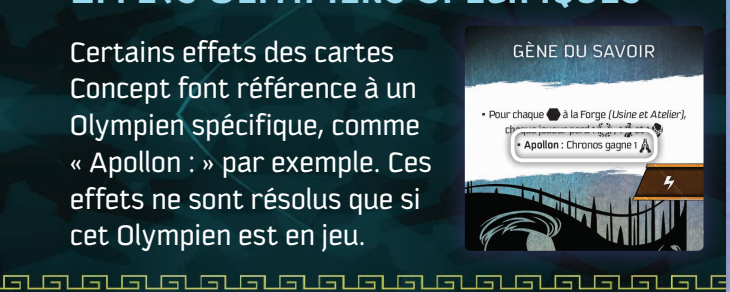

#### **Passer**

Lorsque vous passez, si le Concept sur lequel vous êtes présent est un Concept Enchaîné, et que la carte du dessus du paquet Concept correspondant est face visible, résolvez son effet principal puis oblitérez la carte.

**Note sur le Jeu Solo :** Dans une partie solo, lorsque vous résolvez votre Pilier Divin, n'appliquez pas l'effet de la partie inférieure de la carte. Au lieu de cela :

- Si vous êtes présent sur un Concept Amélioration, ajustez la réserve d'Intensité du Concept correspondant en fonction du modificateur indiqué sur la tuile Amélioration, s'il y en a un (de la même manière que lorsque vous avez pris la carte Pilier Divin).
- Si vous êtes présent sur un Concept Enchaîné, Chronos gagne 1 ressource correspondant au Concept (ou  $2 \nearrow$  sur Temnein).

#### **Tour de Chronos**

Lorsqu'un Concept dont la case Focus est vide se résout, Chronos joue un tour.

Que le Concept soit un Concept Amélioration, ou un Concept Enchaîné n'ayant aucune carte de révélée, Chronos passe son tour.

Vérifiez toutes les icônes révélées sur la piste Chaîne pour le Concept en cours de résolution. Chacune de ces icônes est une condition que les joueurs doivent collectivement avoir. Si la condition est précédée d'un « + », cela signifie qu'elle s'ajoute à la condition précédente du même type de ressource.

**Exception :** Sur la piste Chaîne Temnein, seule la dernière condition révélée est celle qui doit être respectée.

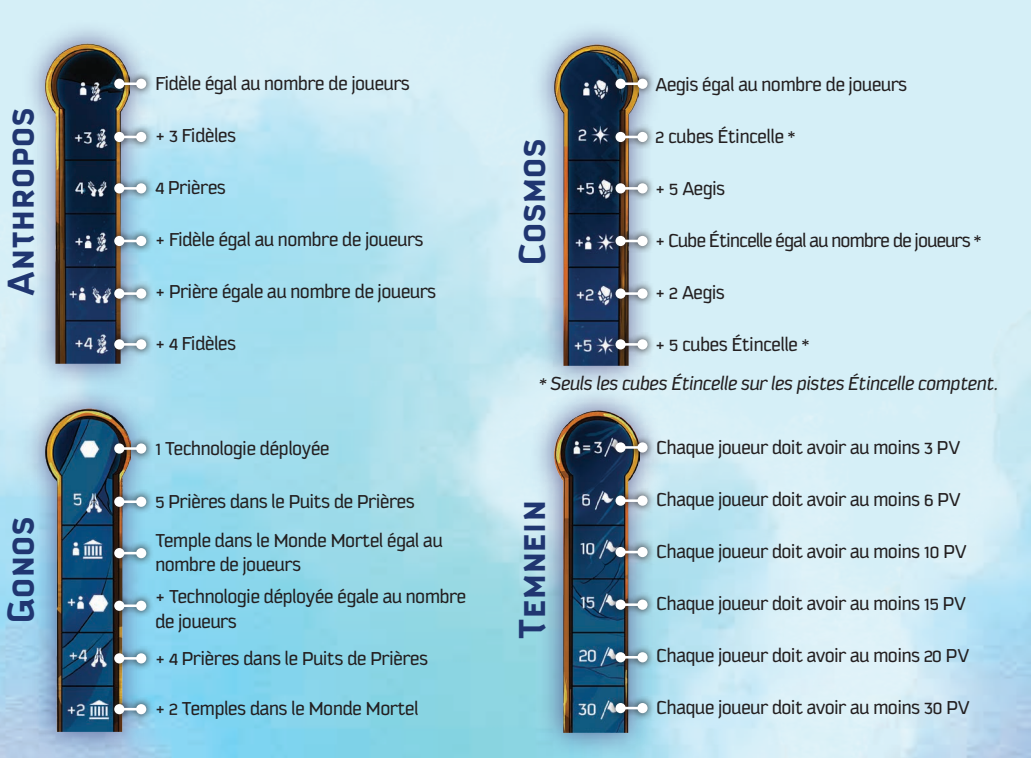

Si les joueurs n'ont pas toutes les conditions requises, l'une des options suivantes doit être résolue (au choix des joueurs) :

- **A.** Résolvez l'effet principal de la carte Concept révélée sur le dessus du paquet, puis oblitérez la carte.
- **B.** Chronos gagne 1 ressource correspondant au Concept (ou  $2 \n\blacktriangle$  pour Temnein).
- **C.** Déplacez l'Avatar associé. Si l'Avatar n'est pas sur le plateau Chronos, cette option ne peut pas être choisie. Voir Déplacement des Avatars, page 14.

*Par exemple, il s'agit d'une partie à 4 joueurs et le Concept Anthropos est en cours de résolution. Comme la case Focus est vide et qu'il y a une carte face visible sur le dessus du paquet Concept Anthropos, Chronos joue son tour. Pour répondre aux conditions de la piste Chaîne, les joueurs doivent collectivement avoir un total de 11 Fidèles et 4 Prières.*

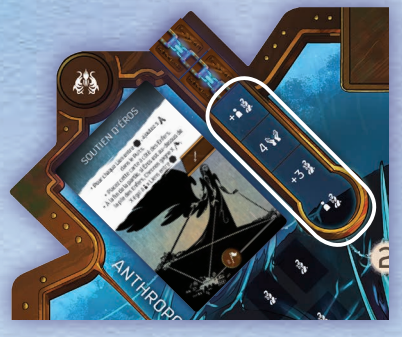

*Malheureusement, les joueurs ne disposent que de 8 Fidèles au total. Ils doivent donc choisir l'une des 3 options présentées ci-dessus.*

*Ils choisissent de résoudre l'effet principal de la carte Concept sur le dessus du paquet. Après la résolution de l'effet, la carte est oblitérée. Cela signifie que lorsque les joueurs reviendront à ce Concept au cours de cet Âge, Chronos passera son tour.*

#### **4. Phase de Fin des Âges**

Trois nouvelles étapes sont ajoutées à la fin de cette Phase :

- **8. Descente :** Si un Primordial a été révélé à l'étape 7, déplacez l'Avatar correspondant (Primordial  $\alpha$ : Kronos, Primordial  $\beta$ : Kairos, Primordial  $\gamma$ : Aeon). Voir page 14.
- **9. Damnation :** De gauche à droite, résolvez l'effet principal de chaque carte Avatar en bas du plateau Chronos, et uniquement si cet Avatar est dans le Monde Mortel.

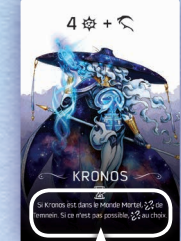

**Effet principal**

#### **Avatars**

*Incapable d'empêcher son destin inévitable, Chronos déchira son être en 4 entités : Kronos, garant du flux temporel, Kairos, représentant l'aperçu du temps instantané, Aeon, l'éternité et enfin Chronos lui-même. Dans son état de faiblesse, Chronos comptera sur ses Avatars pour l'aider à retrouver son pouvoir perdu.*

Les Avatars sont les versions physiques de Chronos, capables de se déplacer dans le Monde Mortel et de combattre pour empêcher l'ascension des Olympiens. Pour tous les effets du jeu, les Avatars sont considérés comme des Olympiens  $\blacktriangleright$ .

Certains effets du jeu font référence à un Avatar spécifique. Si cela n'est pas précisé, les joueurs peuvent choisir à quel Avatar l'effet s'applique.

#### **Déplacer un Avatar**

Il existe 5 façons différentes de déplacer un Avatar. Chaque fois que l'on vous demande de déplacer un Avatar, déplacez son standee depuis le plateau Chronos vers la Ville indiquée dans l'effet. Si aucune Ville n'est indiquée, choisissez n'importe quelle Ville dans le Monde Mortel.

Un Avatar ne peut pas se déplacer vers un emplacement Bloqué, ni vers une Ville occupée par un autre Avatar. Si un Avatar se déplace vers une Ville occupée par un personnage d'un joueur, un Combat a lieu.

Les Avatars ne peuvent pas être déplacés d'une Ville vers une autre, ni remis sur le plateau Chronos, à moins qu'ils ne soient vaincus lors d'un Combat.

#### **1. Effet Désolation**

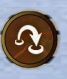

Lors de la résolution du mouvement d'un Avatar dû à un effet de Désolation, les joueurs doivent déplacer l'Avatar dont le numéro est le plus bas (I - Kratos, II - Kairos, III - Aeon).

S'il n'est pas possible de résoudre cet effet car il n'y a pas d'Avatar sur le plateau Chronos, que tous les emplacements du Monde Mortel sont Bloqués ou qu'il y a un Avatar sur l'un d'eux, Brisez une Chaîne du Concept à la place (voir page 10).

#### **2. Tour de Chronos**

Si les joueurs ne peuvent pas remplir toutes les conditions de la piste Chaîne lorsque Chronos joue son tour, déplacer un Avatar est l'une des trois options. Dans ce cas, l'Avatar qui doit être déplacé est celui qui correspond au Concept (Kronos pour Anthropos ou Cosmos, Kairos pour Gonos et Aeon pour Temnein). Si l'Avatar ne peut pas être déplacé, cette option ne peut pas être choisie.

#### **3. Carte Concept / Carte Conflit Avatar**

Certains effets de carte Concept et de carte Conflit Avatar vous demandent de déplacer un Avatar spécifique vers une Ville spécifique. L'Avatar à déplacer doit se trouver sur le plateau de Chronos.

S'il n'est pas possible de résoudre cet effet car l'Avatar ne se trouve pas sur le plateau Chronos ou que la Ville vers laquelle il se déplacerait est bloquée ou occupée par un autre Avatar, Brisez une Chaîne du Concept à la place (voir page 10).

#### **4. Phase de Fin des âges**

Si un Primordial a été révélé lors de l'étape 7 de la Phase de Fin des Âges, déplacez l'Avatar correspondant au type de Primordial révélé  $[ $\alpha$  : Kronos,$  $\beta$ : Kairos,  $\gamma$ : Aeon).

#### **5. Contestation**

Réaliser l'action Déployer peut entraîner le déplacement d'un Avatar vers une Ville. Voir la section Déployer une Technologie ci-dessous pour plus de détails.

## **Déployer une Technologie**

Chaque fois qu'un joueur réalise l'action Déployer, après qu'il ait placé une tuile Technologie dans la Ville mais avant que les récompenses ne soient distribuées, l'Avatar ayant le plus petit nombre (I - Kratos, II - Kairos, III - Aeon) sur le plateau Chronos (s'il y en a un) conteste ce déploiement. S'il n'y a pas d'Avatar sur le plateau Chronos, il n'y a pas de Contestation.

Lorsque cela se produit, les joueurs peuvent annuler la Contestation en défaussant des cartes Conflit comme suit : tous les joueurs, sauf celui qui réalise l'action Déployer doivent collectivement se défausser de cartes Conflit dont le total de  $\bigoplus$  est égal ou supérieur à la valeur d'Intensité actuelle de Kratos. S'ils y parviennent, la Contestation est annulée, mais 1 Intensité est ajoutée au Kratos.

Si tous les autres joueurs ne peuvent pas ou ne veulent pas le faire, déplacez l'Avatar vers la Ville où l'action Déployer est effectuée et commencez un Combat (voir page 15).

**Note sur le Jeu Solo :** Comme il n'y a pas d'autres joueurs, vous pouvez défausser des cartes vous-même pour annuler la Contestation.

*Par exemple, dans une partie à 3 joueurs, Zeus décide de déployer une Technologie à Athènes. L'Avatar ayant le plus petit nombre sur le plateau de Chronos est Kairos, qui tente une Contestation.* **1**

*Kratos a actuellement une intensité de 7* **1** *. Les deux autres joueurs regardent les cartes qu'ils ont en main pour voir s'ils peuvent (ou veulent) annuler la Contestation de Kairos. Athéna se dit prête à se débarrasser d'une carte de valeur 4* **2** *et demande à Hermès s'il peut fournir les 3 points manquants* **3** *Il accepte, et ensemble, ils se défaussent de cartes avec une Force Totale de 8, soit 1 de plus, mais Hermès n'avait que 2 cartes, ayant une valeur de 2 chacune.*

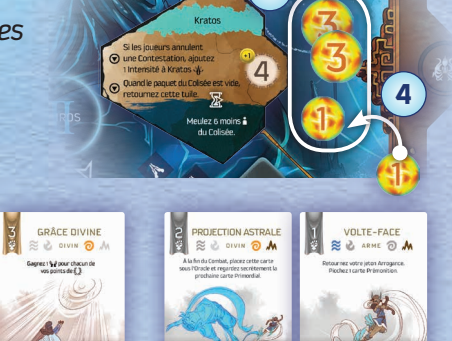

**2 3**

*La Contestation est annulée, et 1 jeton d'Intensité est ajouté à la réserve d'Intensité de Kratos* **4** *.*

## **Technologies Antiques**

Vestiges de l'ancien monde primordial, ces 5 Technologies Antiques sont placées sous le plateau Chronos pendant la mise en place. Elles ne peuvent pas être choisies avec l'action Concevoir, mais uniquement au travers des effets des cartes Concept qui utilisent la mention « Gagnez 1 Technologie Antique ».

Lors de la résolution d'un tel effet, les joueurs choisissent n'importe laquelle des Technologies Antiques sous le plateau Chronos et la placent sur un des deux emplacements Technologie d'un plateau Olympien, côté Fabriqué. Comme d'habitude, chaque joueur peut stocker 2 tuiles Technologie. Si un joueur a déjà 2 tuiles, ce joueur choisit l'une de ses 3 tuiles à retirer du jeu et garde les 2 autres.

Les Technologies Antiques fonctionnent par ailleurs de la même manière que les autres tuiles Technologie.

#### **Combattre un Avatar**

Un Combat contre un Avatar peut avoir lieu dans les situations suivantes :

- Un Avatar conteste un déploiement.
- Un Avatar se déplace vers une Ville où se trouve le personnage d'un joueur.
- Un Olympien ou un Héros se déplace vers une Ville occupée par un Avatar.

**Note :** Comme d'habitude, les Prophètes ne combattent pas. Si un Avatar conteste un déploiement effectué par un Prophète, ou si un Avatar se déplace vers une Ville occupée par un Prophète, l'Avatar gagne automatiquement le Combat. Le joueur dont le Prophète s'est enfui n'est ni vaincu, ni victorieux, et retourne dans la réserve de ce joueur.

Lorsque vous combattez un Avatar, utilisez les règles « Combattre le Jeu » du livre de règles principal. Les informations de Combat de chaque Avatar se trouvent en haut de leur carte et indiquent leur Force de Base et le nombre de cartes à révéler du paquet Conflit Avatar (utilisé à la place des cartes Conflit du Colisée).

Les cartes Conflit Avatar fonctionnent de la même manière que les autres cartes Conflit, et sont considérées comme telles pour tous les effets du jeu. Cependant, au lieu de simplement révéler les cartes et d'ajouter leur Force, disposez les cartes sur la table en ligne comme si c'était la Zone de Combat d'un joueur. L'Avatar gagne tous les bonus de Force des symboles Combo connectés, et résout les effets de la carte.

**Informations de Combat**

**6 7 8**

**5**

**1**

*Par exemple, Hadès se déplace vers Élis*  **1** *, mais l'Avatar Aeon s'y trouve déjà. Le Combat commence ! Aeon a une Force de Base de 5, plus 1 carte Conflit Avatar. La carte « Multiplication Temporelle » est piochée et placée dans la Zone de Combat d'Aeon* **2** *.*

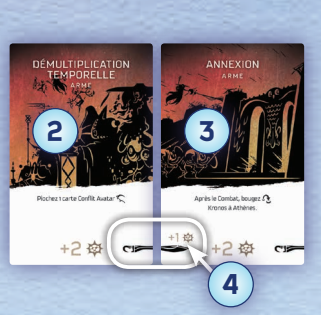

*Cela augmente la Force d'Aeon de 2 et lui permet de piocher une autre carte Conflit Avatar. La deuxième carte est « Annexion », qui est placée à côté de la précédente dans la Zone de Combat* **3** *. Elle augmente également sa Force de 2, mais aussi d'un bonus de 1 en raison du symbole Combo* **4** *.*

*La Force Totale d'Aeon est de 10.*

*Hadès possède la carte Pilier Divin « Ambition » qui lui donne +3 de Force* **5** *. Il joue « Maître des Morts », lui donnant 3 de Force (parce que il y a 2 cartes dans la Zone de Combat de son adversaire)* **6** *, puis « Dieu Chtonien » qui lui donne 1 de Force, mais réduit la Force d'Aeon de 2* **7** *. Enfin, il joue « Égoïste » pour un autre symbole Combo de 3 de Force, portant sa Force Totale à 10* **8** *.*

*Puisque la Force Totale d'Aeon est de 8, Hadès gagne le Combat et Aeon retourne sur le plateau Chronos. Malheureusement, l'effet de la carte « Annexion » déplace Kratos du plateau Chronos vers Athènes. Et comme Athéna a un de ses Héros à Athènes, un autre Combat commence...*

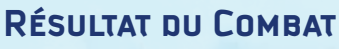

Si l'Avatar remporte le Combat, placez son standee dans la Ville où le Combat a eu lieu. Le personnage présent dans cette Ville est vaincu, comme d'habitude. Si le Combat était une Contestation, l'Avatar réclamerait les Points de Victoire de la Technologie (Chronos gagne les PV).

Si un joueur gagne le Combat, remettez l'Avatar sur son emplacement sur le plateau Chronos. Le joueur gagne des Prières en fonction du numéro de l'Avatar (1 pour Kratos, 2 pour Kairos, ou 3 pour Aeon).

## **Jeu Solo**

Comme mentionné précédemment, lorsque vous jouez en solo, il y a 3 changements de règles :

- Lors de la Phase de Pilier Divin, vous choisissez 2 cartes Pilier Divin, mais vous ne vous placez que sur une case Focus par Âge.
- Ne résolvez pas la partie inférieure de la carte Pilier Divin comme d'habitude. À la place, suivez les règles de la page 13.
- Vous pouvez défausser des cartes pour annuler une Contestation.

La difficulté du jeu solo dépend de l'Olympien que vous choisissez. Pourrez-vous garder Chronos enfermé avec chaque Olympien ?

**Facile :** Zeus, Poséidon, Aphrodite**[1] Intermédiaire :** Athéna, Hermès, Arès**[1]**, Artémis**[2] Difficile :** Hadès, Apollon**[3]**

**[1]** Disponible dans l'extension Amour & Haine **[2]** Disponible dans l'extension Cataclysme **[3]** Promotionnel

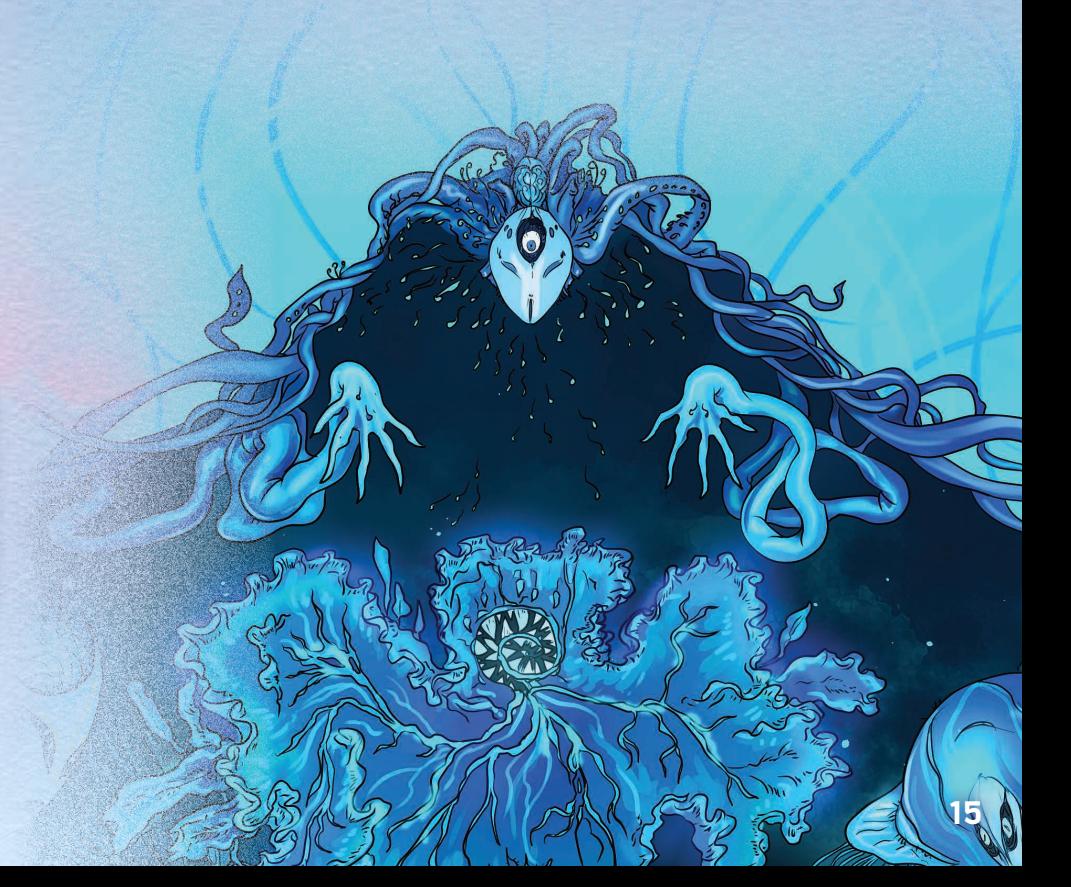

# **Iconographie**

## **Mode Chronos**

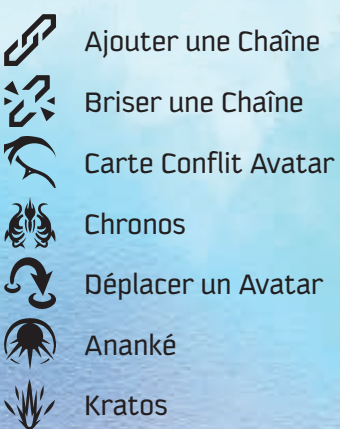

Kratos

Nombre de joueurs

## **Module Tartare**

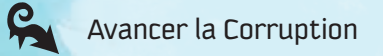

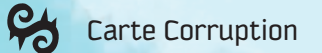

- Carte Corruption, partie Pouvoir
- Jeton Entrave

**R** 

Culpabilité

# **Index**

## **A**

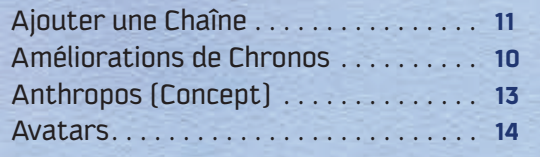

## **B**

```
Briser une Chaîne. . 10
```
#### **C**

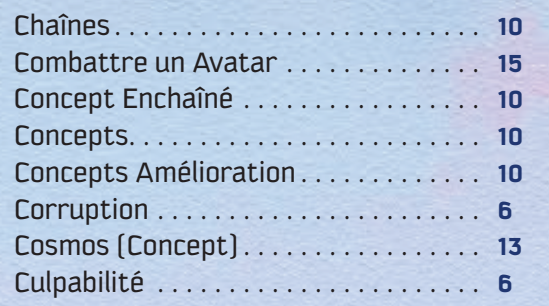

## **D**

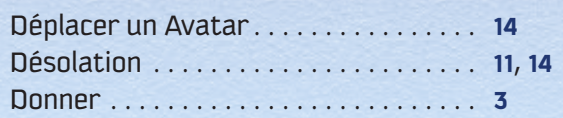

#### **E**

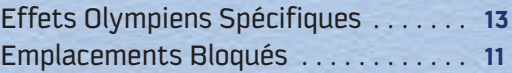

## **G**

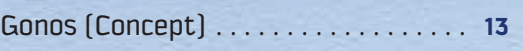

**J**

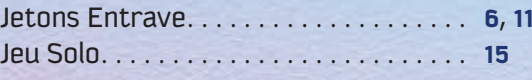

#### **L**

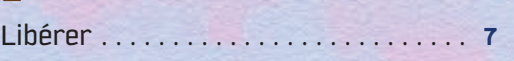

**M** Meuler. . **11**

## **N**

Nombre de Joueurs. . **11**

#### **O**

Oblitérer. . **10**

## **P**

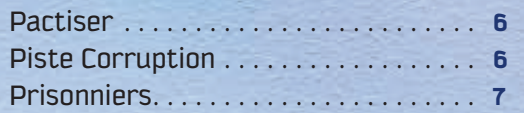

#### **R**

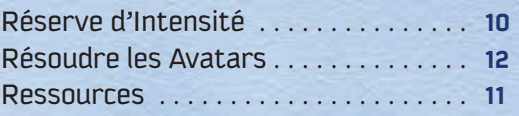

## **S**

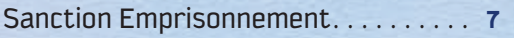

#### **T**

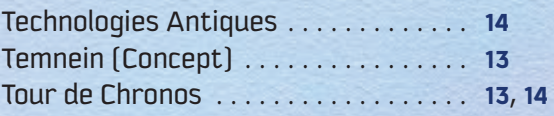